## Voor de gebruiker

De gebruikers kunnen gemakkelijk de artikelen bestellen vanuit de bestellijsten.

Dit kunnen punten artikelen zijn welke via het persoonlijke budget afgerekend worden en/of artikelen die direct te bestellen zijn.

- Bestellijsten worden door de beheerder klaar gezet. Gemakkelijk bestelbaar.
- Het is ook mogelijk om persoonlijke lijstjes aan te maken.
- Vanuit de standaard bestellijst een selectie producten koppelen
- Zo kunnen er eigen persoonlijke lijstjes gemaakt worden.

Ingelogd als: **B** Probin Edese IJzerwaren B.V.

## **Bestellijsten**

- ▶ Persoonsgegevens
- ▶ Wachtwoord aanpassen ▶ Historische orders
- ▶ Opgeslagen vrachtwagens
- Bestellijsten
- Eavorieten

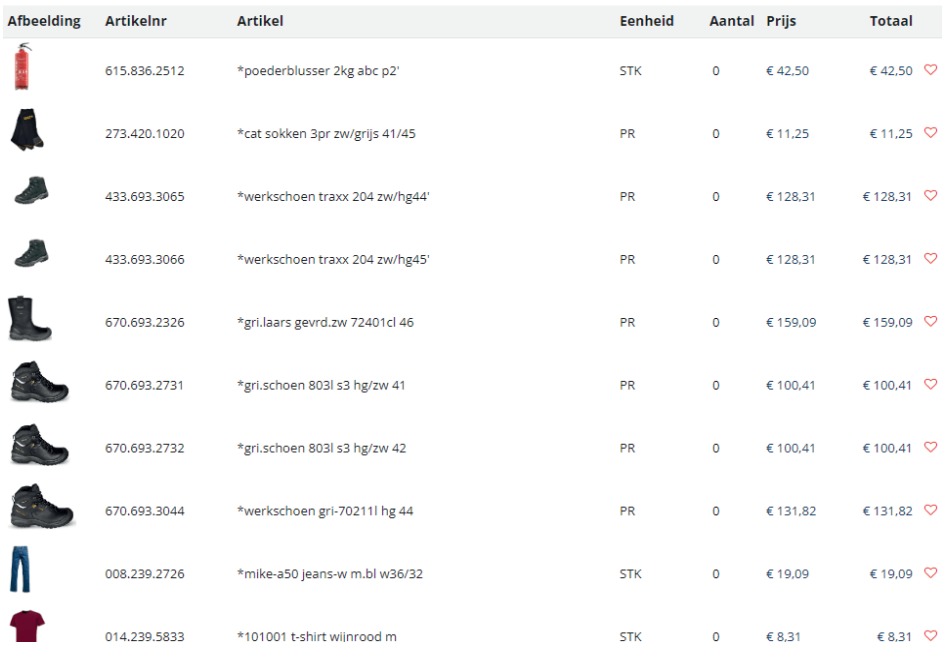

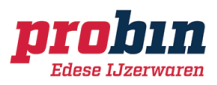

**■** Uitloggen

## Puntenlijsten

Bestellijsten bevatten specifiek gekoppelde producten. Zo kan de gebruiker alleen kiezen voor aangewezen producten.

- Aangewezen producten gekoppeld aan een bestellijst
- De bestellijsten zijn voor jouw als gebruiker beschikbaar.
- Zo staat er direct een selectie aan artikelen voor je klaar.
- Er zijn bestellijsten die via punten afgerekend worden en gewone lijsten.

Ingelogd als: **B** Probin Edese IJzerwaren B.V.

## **Bestellijsten**

 $\blacktriangleright$  Perso

 $\blacktriangleright$  Favor

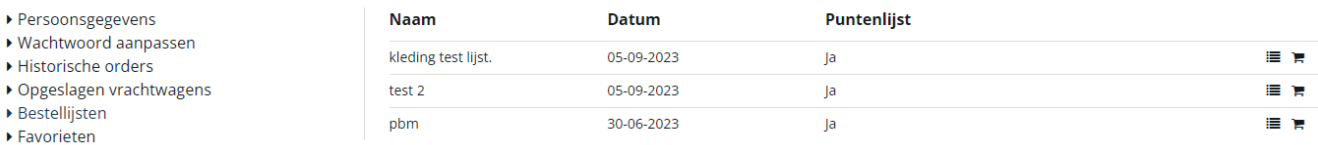

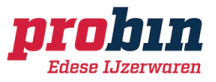

**■** Uitloggen

## En zo ziet dat er dus uit!

### Productdetail

Wanneer een artikel met de punten besteld kan worden, wordt dit aangegeven middels het ster-icoon. Zo zie je direct wat via het persoonlijke budget afgerekend wordt en wat niet.

Staat het artikel wel in een bestellijst, maar heeft het geen ster-icoon? Dan zal dit niet via het persoonlijke budget berekend worden, maar volgens het algemene methode.

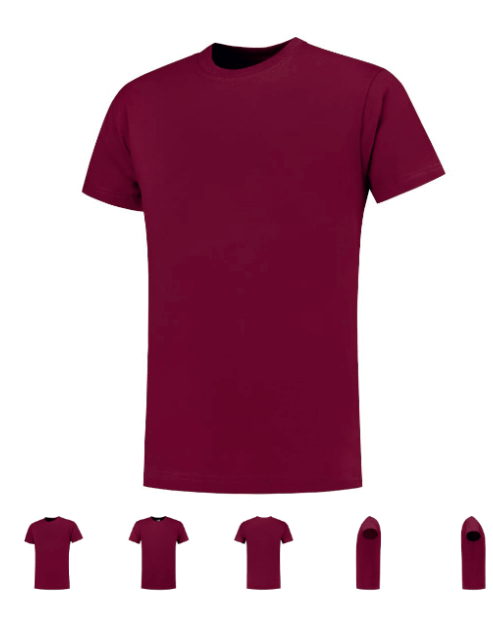

### **TRICORP CASUAL**

\*101001 t-shirt wijnrood m Artikelnr. 014.239.5833

**Type: 101001** 

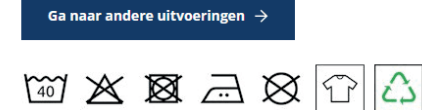

Het T-Shirt 145 Gram is een klassieker in de collectie van Tricorp. Het T-shirt is bijzonder lichtgewicht, want zoals de naam al doet vermoeden, weegt het slechts 145 gram. Dit Tricorp T-shirt bestaat voor 100% uit gekamd katoen en maakt onderdeel uit van het label Tricorp Casual. Alleen de kleuren antracite melange en greymelange zijn niet 100% van katoen door de gemêleerde kleur. De nektape en een stevige 4-laags ribboord zorgen voor een lange levensduur van het shirt. Hét werkshirt bij uitstek is leverbaar in de maten XS t/m 8XL en in maar liefst 18 verschillende kleuren. Perfect voor elke professional dus!

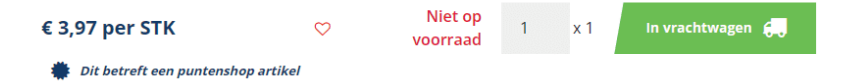

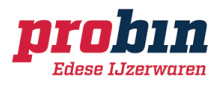

## Puntenshop in de winkelwagen

#### Betalen met punten

Per artikel wordt d.m.v. het ster-icoon aangegeven of het artikel via de punten wordt afgerekend. Staat er geen ster? Dan zal deze via de algemene methode berekend worden.

### Punten budget

Rechtsboven in het scherm wordt het actuele puntensaldo weergegeven van je account.

#### Niet genoeg punten?

Geen probleem! De beheerder ontvangt een bericht, om de bestelling goed te keuren. Een soort pre-order dus!

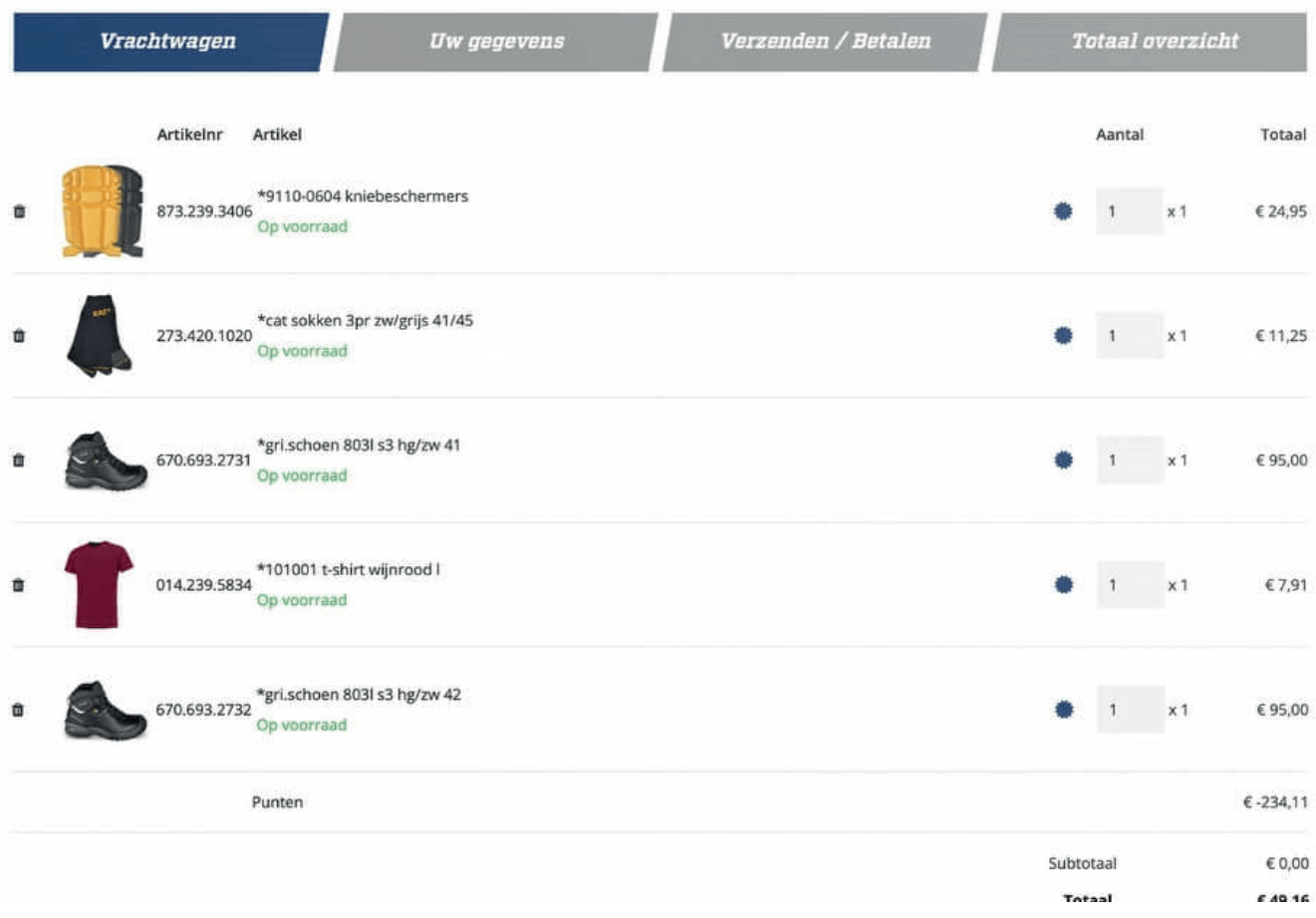

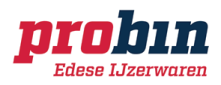